## **Special Solutions**

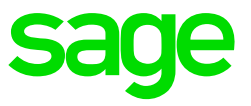

## Functionality and Requirements

ODBC stands for Open Database Connectivity and is a connection which is used to allow a user to get information form a system e.g. VIP and into an external source e.g. Excel

- You can create your own reports in Excel using the VIP ODBC Tables
- The tables consists of fields found in the VIP System
- Within the report, once the data has been extracted, the user can:
	- Manipulate the information extracted
	- Add formulas and Charts
	- Create pivot tables and charts
- ODBC is also used in:
	- SMART Reporting
	- Sage Intelligence Reporting

## **System Requirements for ODBC, SMART and Sage Intelligence**

- VIP must be mapped to a drive letter under computer e.g. V:\ and not to a server name e.g. [\\servername](file://///servername)
- Local admin rights on the C:\ or profile logging in on the terminal server and the VIP directory
- If users log in via a terminal connection, the profile will need the requirements listed
- Operating System: Windows 7, 8 and 10 (32 or 64-bit)
- Reporting tool: Minimum Office 2007 (for SMART Office 2010), Professional activated and installed with all features and add-ins running from this computer (32 bit), only Sage Intelligence does work on 64-bit office packages
- User will need full local administrative rights (read/write/modify) on both the PC and the VIP directory
- Anti-Virus, Firewalls and Windows Defender must *exclude* the VIP directory as this can remove and restrict access to files.
- .NET Frameworks:
- .net Frameworks:
	- 2 Service Pack 2
	- 3 Service Pack 2
	- 3.5 Service Pack 1
	- 4 Full client
	- $-4.5.1$

For further support, contact the Special Solutions Desk: Tel: +27 (0)12 420 7000 Email: [odbc.vip@sage.com](mailto:odbc.vip@sage.com)